## Programmierung einer einfachen Ampel

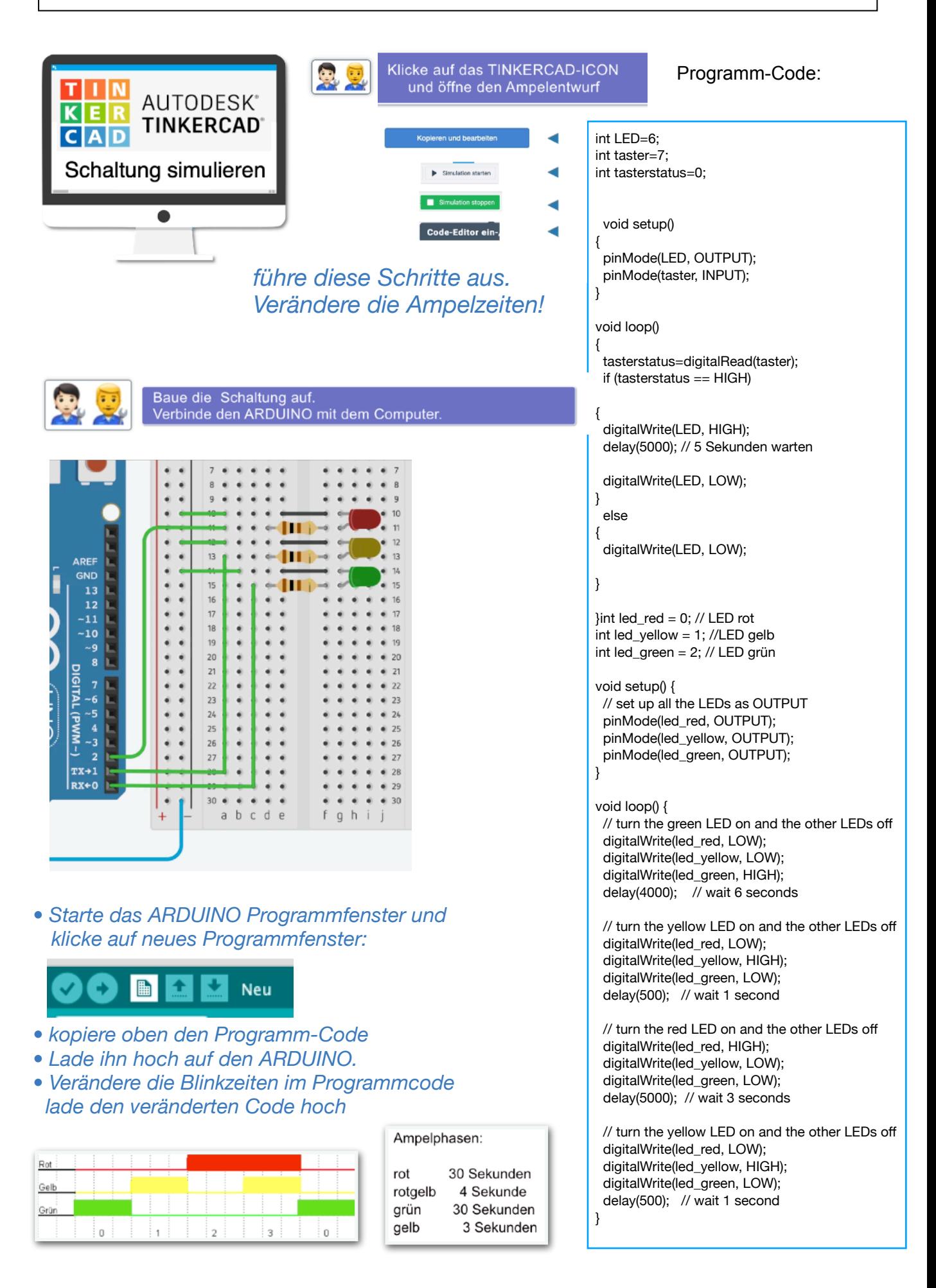